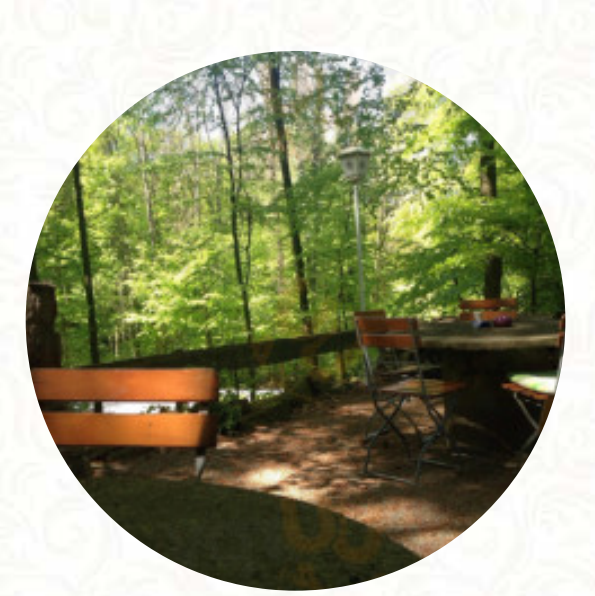

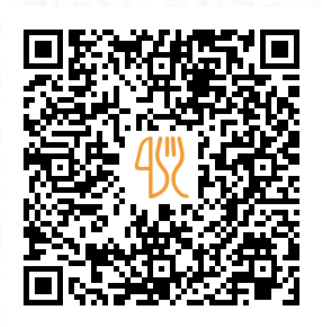

# Bärenhöhle Speisekarte

Waldstr. 9, 30890 Barsinghausen, Germany **+495105809332 - http://www.waldwirtschaft-baerenhoehle.de** [https://speisekarte.menu](https://speisekarte.menu/)

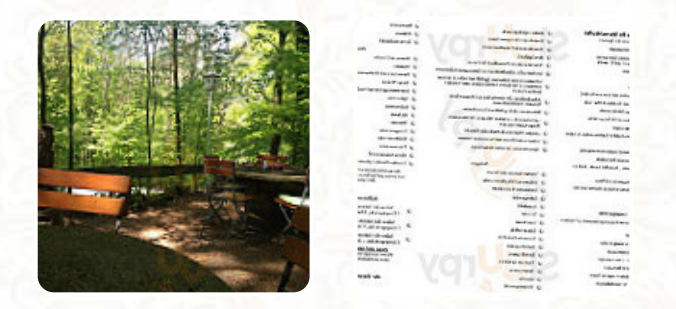

Die **Speisekarte von Bärenhöhle 's** aus [Barsinghausen](https://speisekarte.menu/list/62638500/restaurants-barsinghausen) beinhaltet 16 Gerichte. Im Durchschnitt kosten Gerichte oder Getränke auf der Karte ca. 14 €. Die Kategorien können auf der Speisekarte unten eingesehen werden. Was [User](https://speisekarte.menu/user/anonym) an Bärenhöhle mag:

Sehr schöner und aufmerksamer Service, super lecker und frisches Essen. Draußen können Sie schön sitzen und die Kinder auf dem Spielplatz getötet werden. Auch der derzeit angebotene Service funktioniert gut. Wir kommen gerne jedes Mal zurück. [Weiterlesen.](https://speisekarte.menu/restaurants/barsinghausen/baerenhoehle-4/f/reviews-bewertungen) Schmackhafte Menüs internationaler Küche werden im Bärenhöhle frisch für Dich gemacht, das Restaurant bietet aber ebenso *Speisen aus dem europäischen Kontext*. Falls Du möchtest zum Frühstücken kommst, steht ein **reichhaltiger Brunch** für Dich bereit, es gibt auch schmackhafte vegetarische Gerichte auf der Speisekarte.

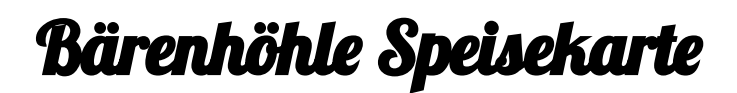

#### Alkoholische Getränke

**BIER**

### **Fleischgerichte**

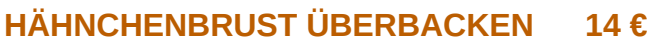

#### Kalte & Warme Vorspeisen

**ANTIPASTI 6 €**

## Fleisch- & Fischgerichte

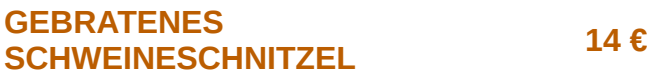

### Kaffee

**KAFFEE**

## Gerichte der Saison

**HERZHAFTER GRÜNKOHL 15 €**

#### Restaurant Kategorie

**NACHTISCH**

### Folgende Arten von Gerichten werden serviert

**SALAT**

#### **Salate**

**GROSSER SALAT DER SAISON 13 € SALAT**

### **Schnitzel**

**SCHNITZEL SCHNITZEL WIENER ART**

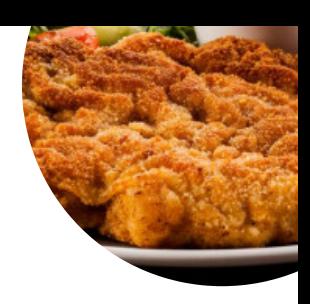

# VORSPEISE:

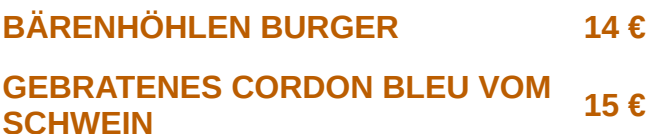

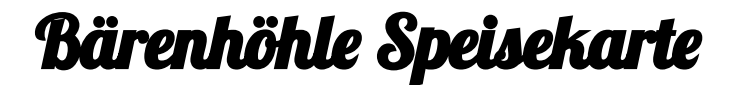

**HIRSCHGULASCH AUS DER KEULE 17 € KÜRBIS- SALBEI GNOCCHI 14 €**

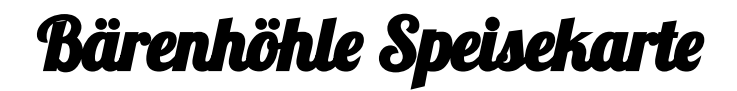

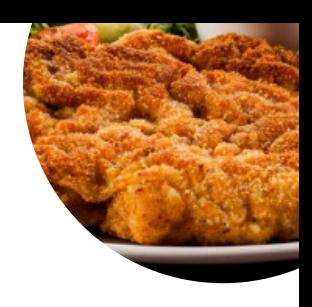

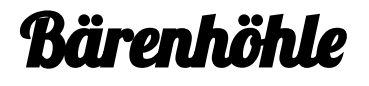

Waldstr. 9, 30890 Barsinghausen, **Germany** 

**Öffnungszeiten:**

Dienstag 12:00-21:00 Mittwoch 12:00-21:00 Donnerstag 12:00-21:00 Freitag 12:00-21:00 Samstag 12:00-21:00 Sonntag 12:00-21:00

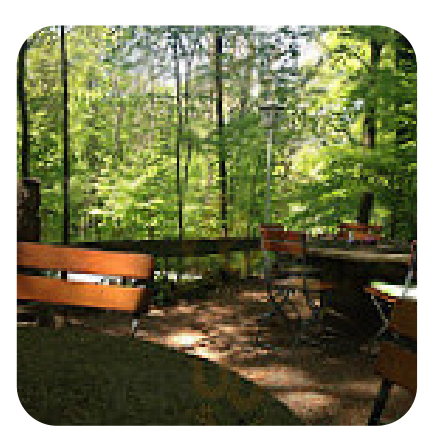

Gemacht mit [speisekarte.menu](https://speisekarte.menu/)